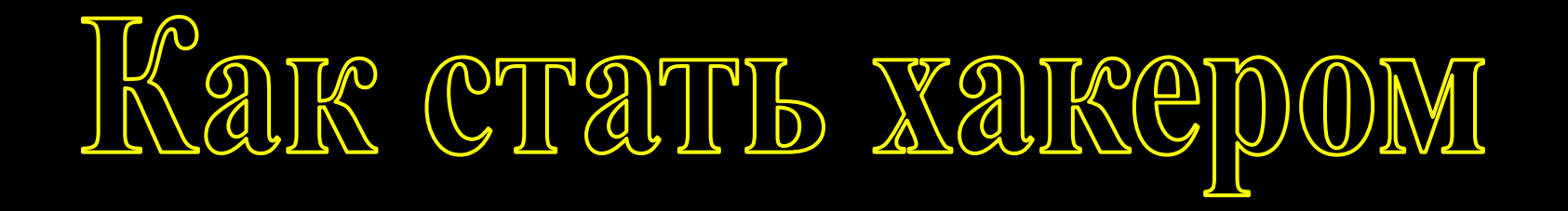

### **Вы включили игру «Как стать хакером» Если ты хорошо знаешь информатику, то в путь!**

**Нажми на управляющую кнопку**

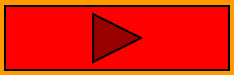

## KAK CTATIS XAKEPOM

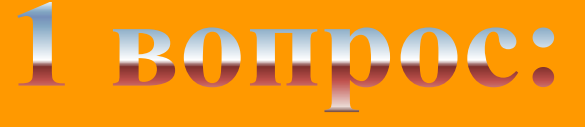

#### **Три главные части ПК**

**A. Бейсик, Паскаль и С++**

**B. Мышь, Принтер и Дисковод**

**C. Сист. блок, монитор, клавиатура** **D. 0,1 и неопределенность**

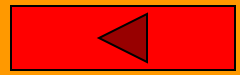

**Вернуться на первую страницу**

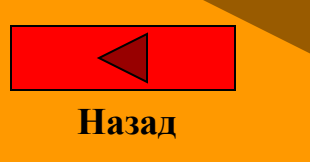

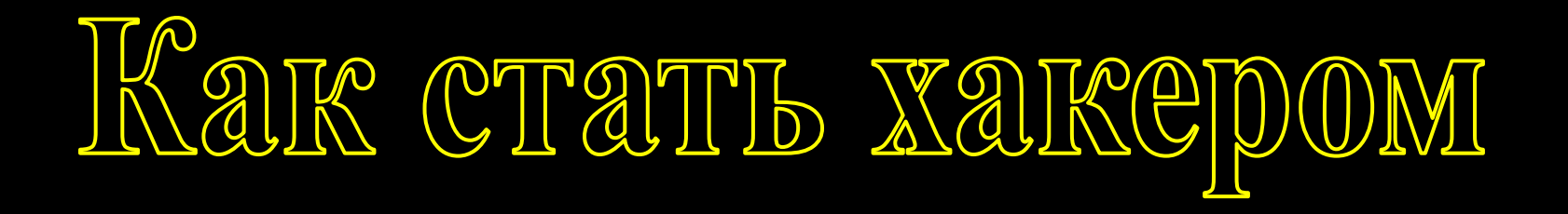

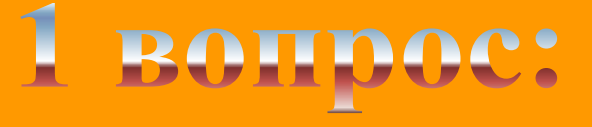

#### **Три главные части ПК**

**A. Бейсик, Паскаль и С++**

**B. Мышь, Принтер и Дисковод**

**C. Сист. блок, монитор, клавиатура** **D. 0,1 и неопределенность**

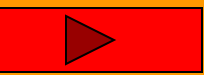

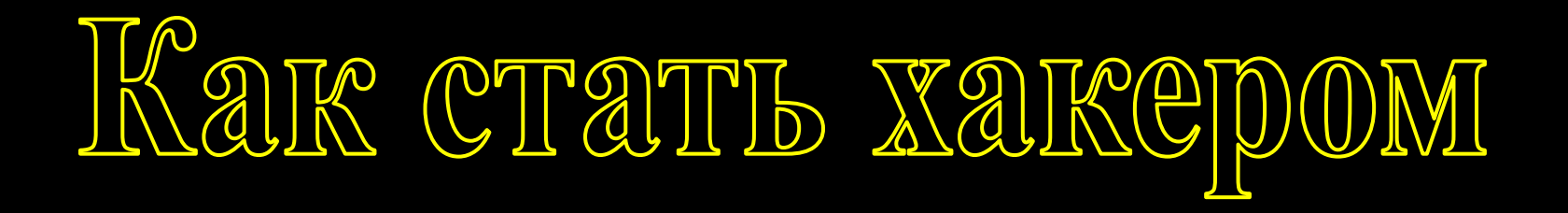

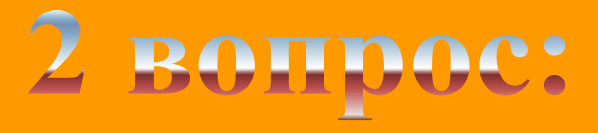

#### **Взломщик компьютерных программ**

**A. Байкер B. Рокер**

**C. Киллер D. Хакер**

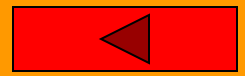

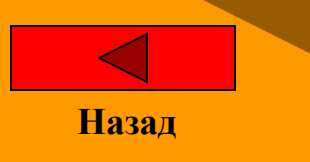

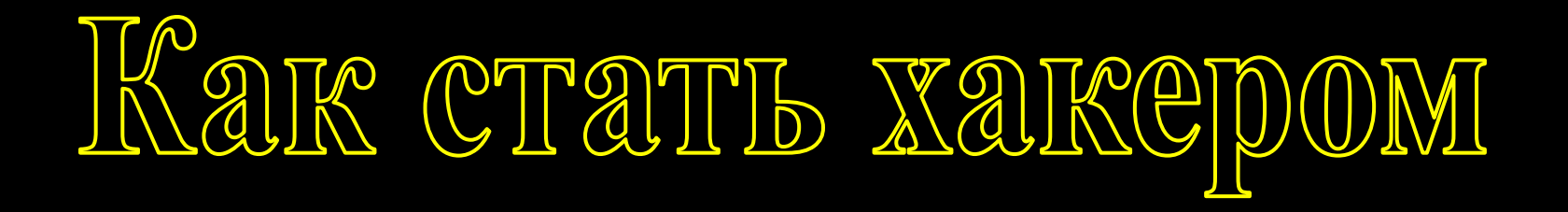

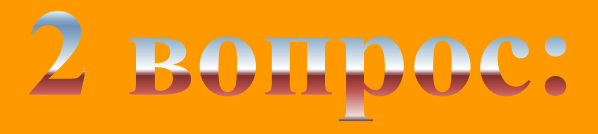

#### **Взломщик компьютерных программ**

**A. Байкер <b>B. Рокер** 

**C. Киллер D. Хакер**

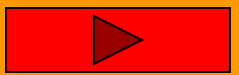

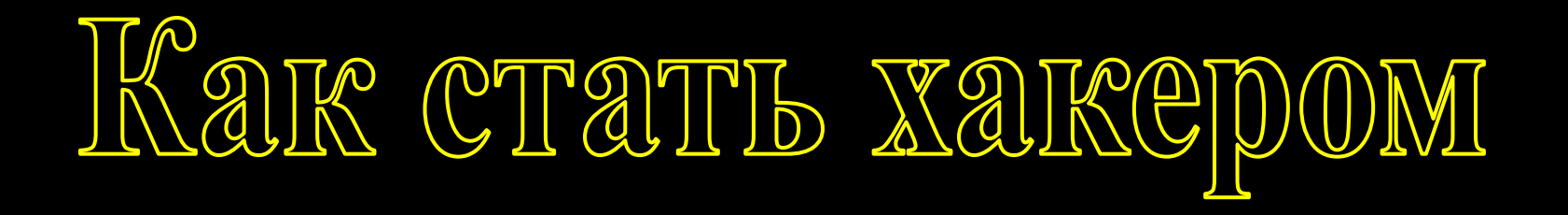

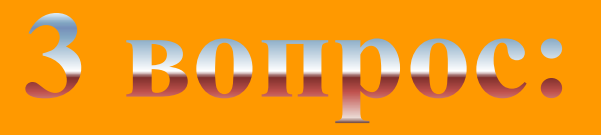

#### **Клавиша, которая перемещает курсор в следующую позицию и ничего не печатает**

**A. Backspace B. Пробел** 

**C. Enter D. Home** 

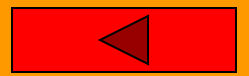

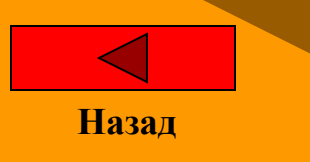

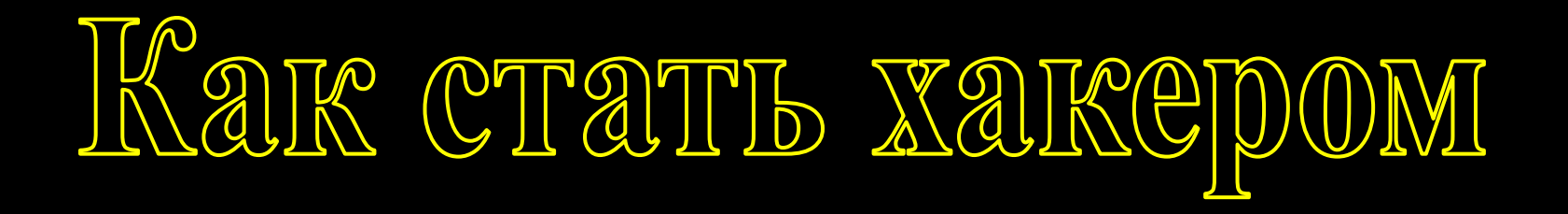

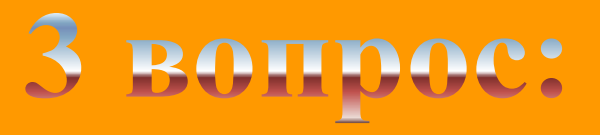

#### **Клавиша, которая перемещает курсор в следующую позицию и ничего не печатает**

**A. Backspace B. Пробел** 

**C. Enter D. Home** 

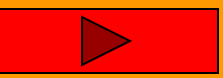

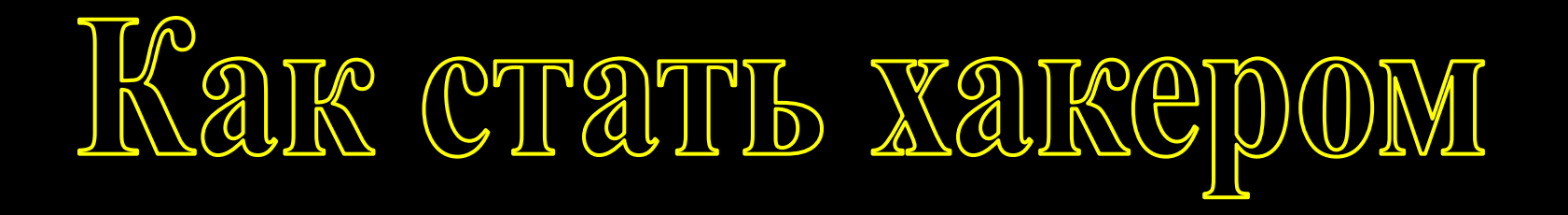

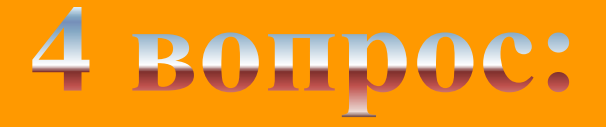

#### **Наименьший символ при кодировании информации**

**A. 1 B. 2**

**C. 0 D. -1**

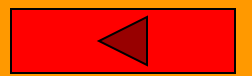

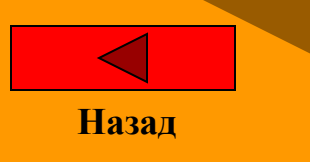

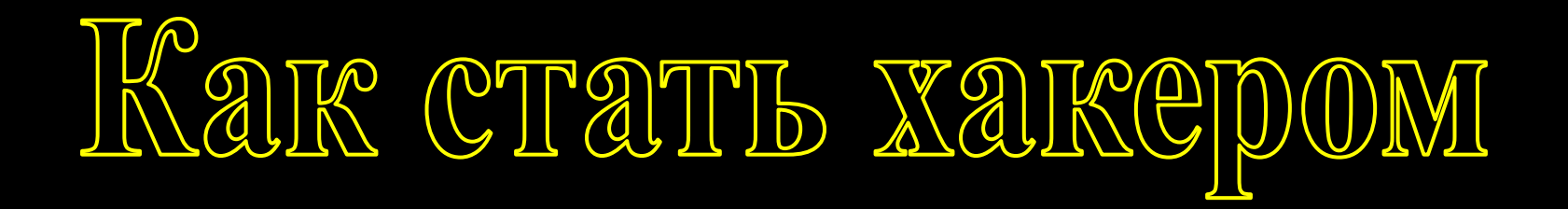

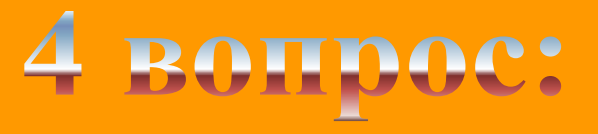

**Наименьший символ при кодировании информации**

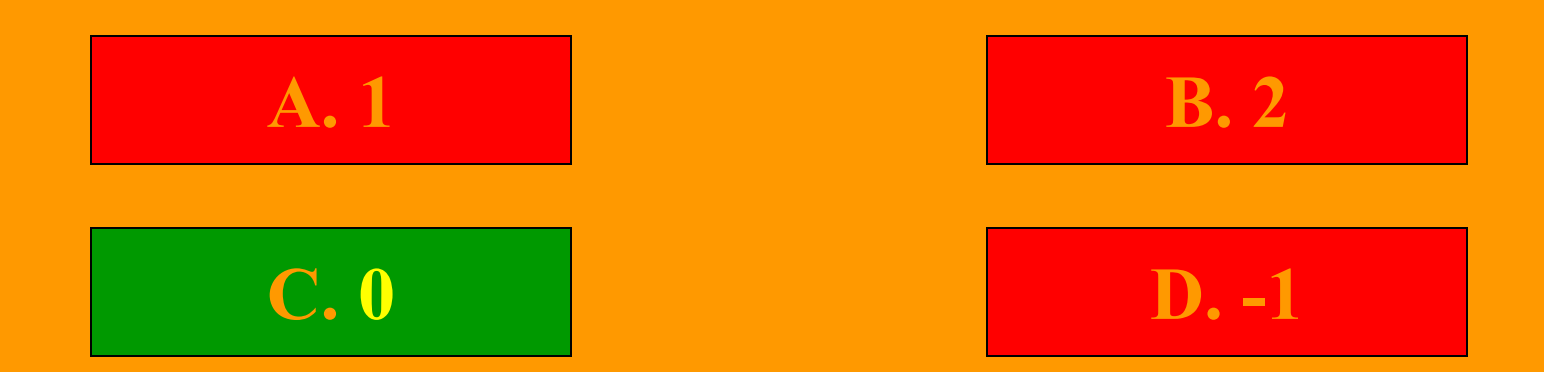

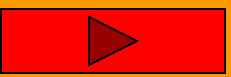

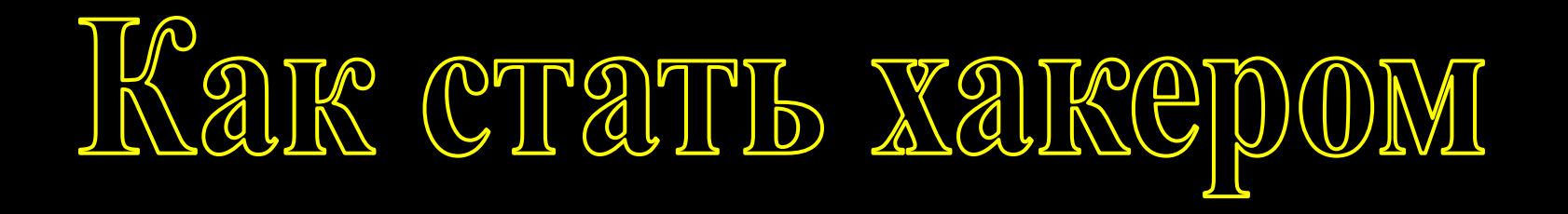

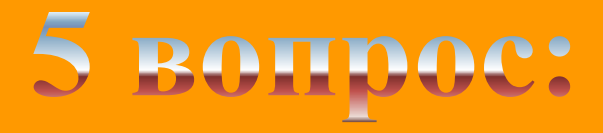

#### **Внезапное прекращение работы программы или ПК**

**B. Отключение A. Выключение**

**C. Залипание D. Зависание**

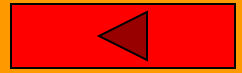

## Kar cratti xarepom

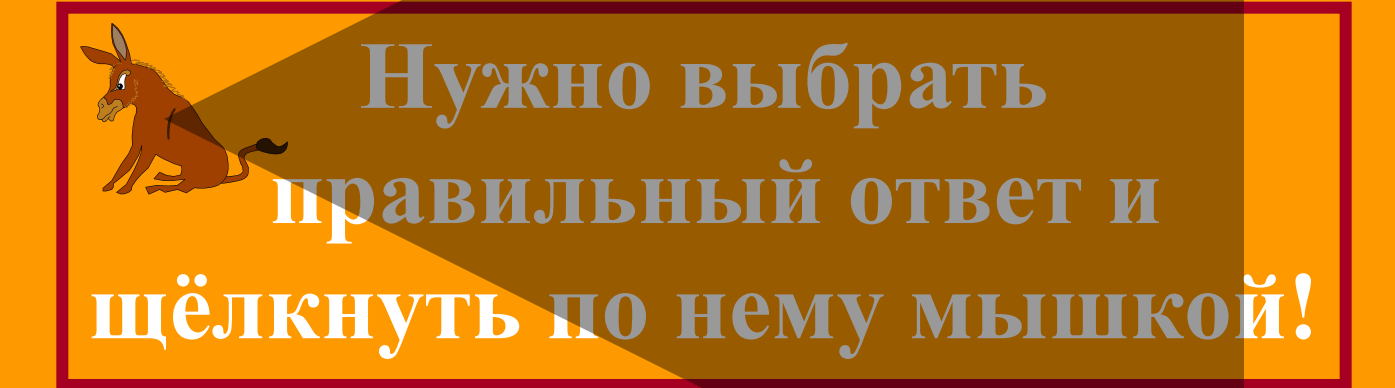

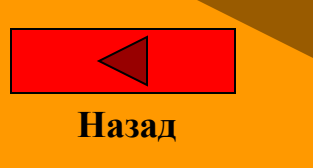

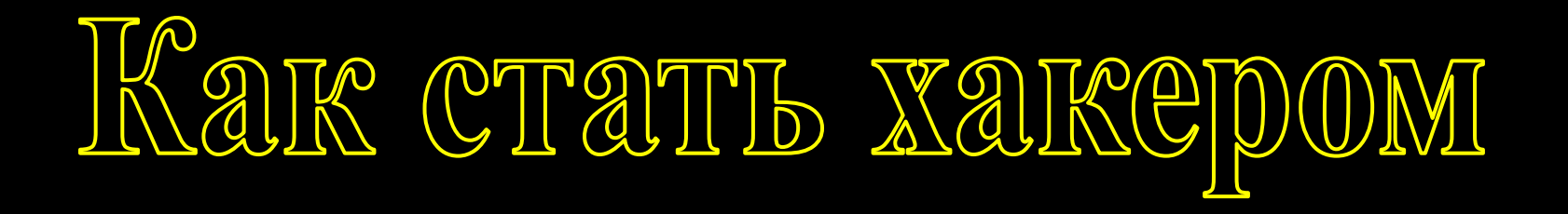

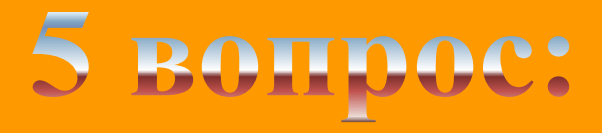

#### **Внезапное прекращение работы программы или ПК**

**B. Отключение A. Выключение**

**C. Залипание D. Зависание**

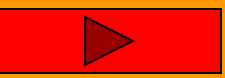

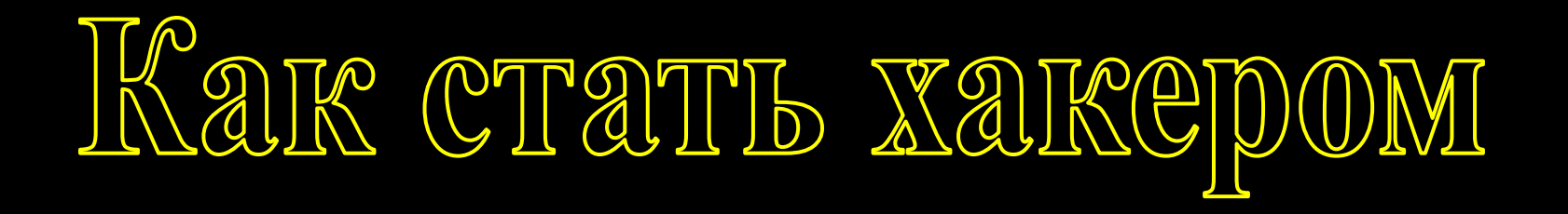

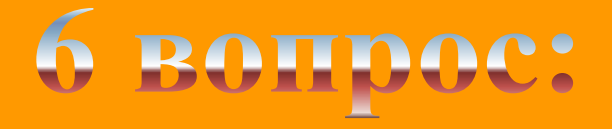

#### **Какое устройство может оказать вредное воздействие на здоровье человека**

**B. Дисплей A. Гибкий диск**

**C. Клавиатура D. Системный блок**

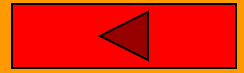

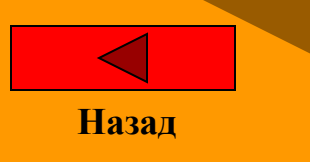

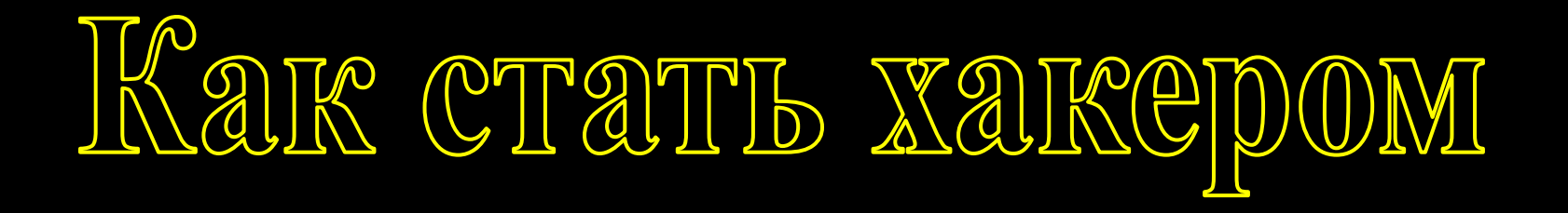

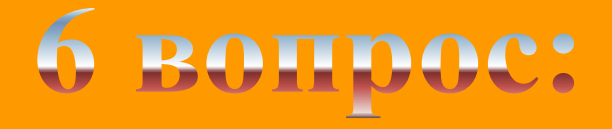

#### **Какое устройство может оказать вредное воздействие на здоровье человека**

**B. Дисплей A. Гибкий диск C. Клавиатура • D. Системный блок** 

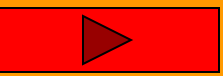

# KAK CTATIS XAKEPOM

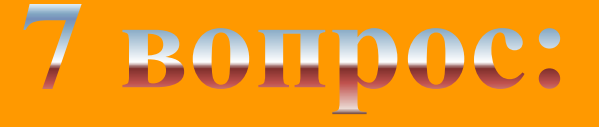

#### **Кто даёт имена файлам?**

**A. Создатель документа**

**B. Операционная система**

**C. Автоматически ЭВМ**

**D. Оперативная память**

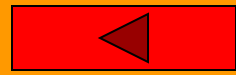

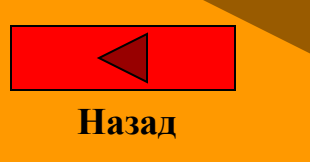

# KAK CTATIS XAKEPOM

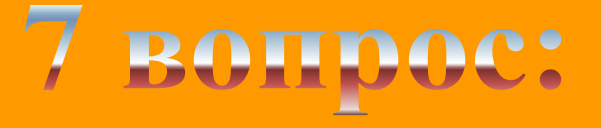

#### **Кто даёт имена файлам?**

**A. Создатель**

документа **в различно** система **B. Операционная система**

**C. Автоматически ЭВМ**

**C. 90 D. 270 D. Оперативная память**

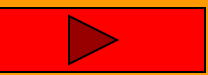

# KAK CTATIS XAKEPOM

### 8 вопрос: Выберите фамилию разработчика языка программирования Паскаль

**A. П. Нортон B. Н. Вирт** 

**C. Ч. Бэббидж D. Б. Паскаль**

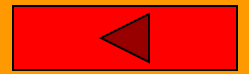

## Kar cratti xarepom

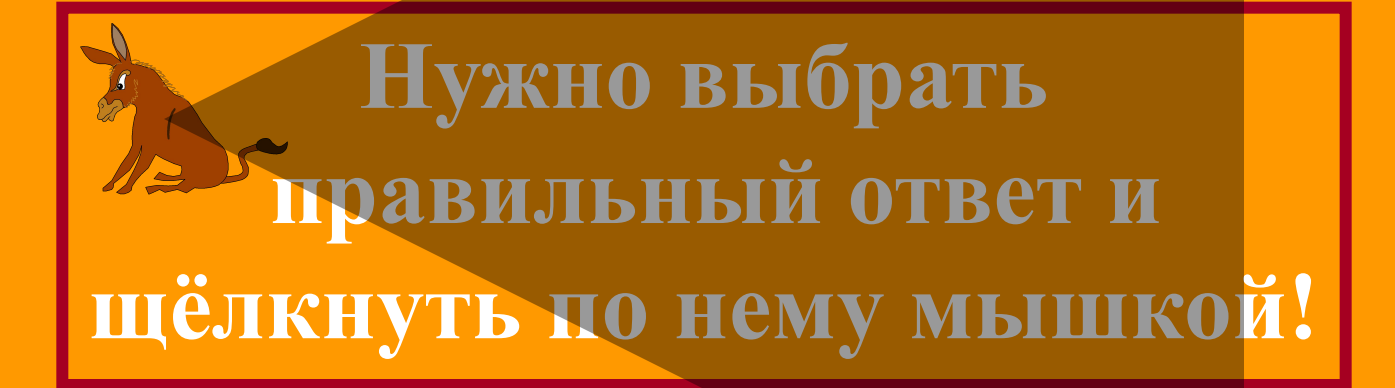

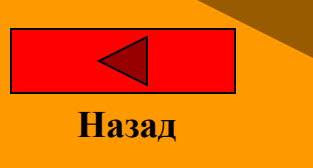

# KAK CTATIS XAKCPOOM

### 8 вопрос:

Выберите фамилию разработчика языка программирования Паскаль

**A. П. Нортон B. Н. Вирт** 

**C. Ч. Бэббидж D. Б. Паскаль**

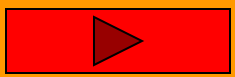

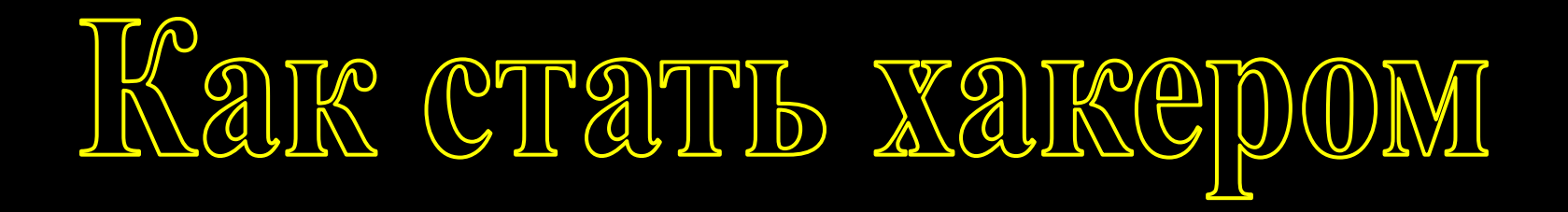

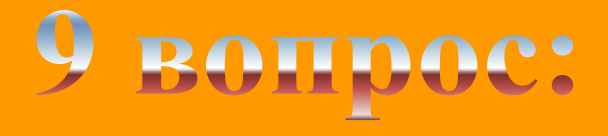

#### **В лазерном принтере отсутствует**

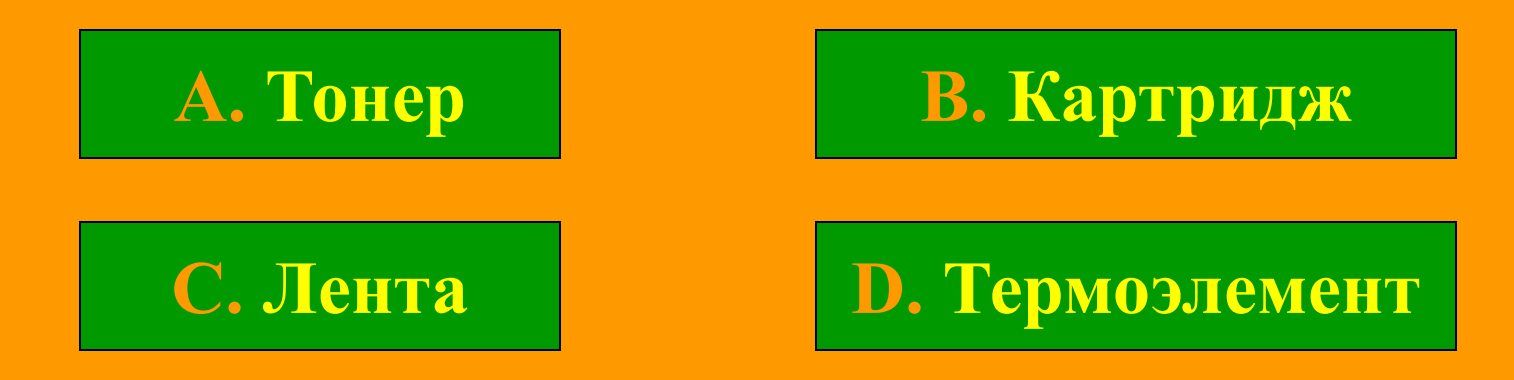

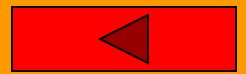

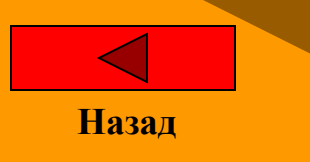

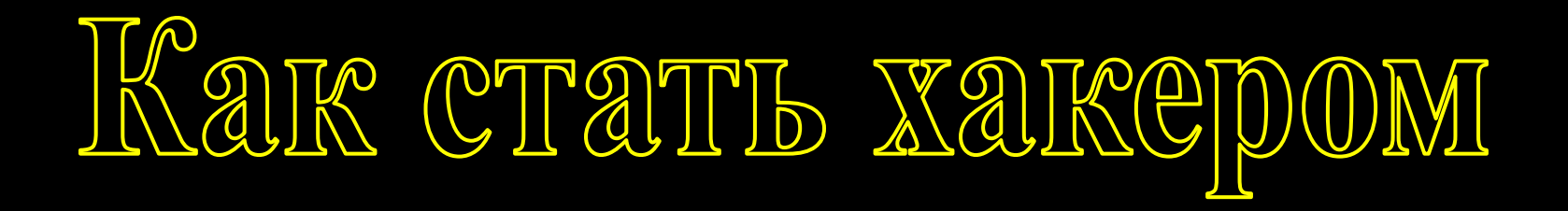

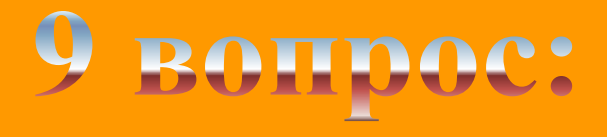

#### **В лазерном принтере отсутствует**

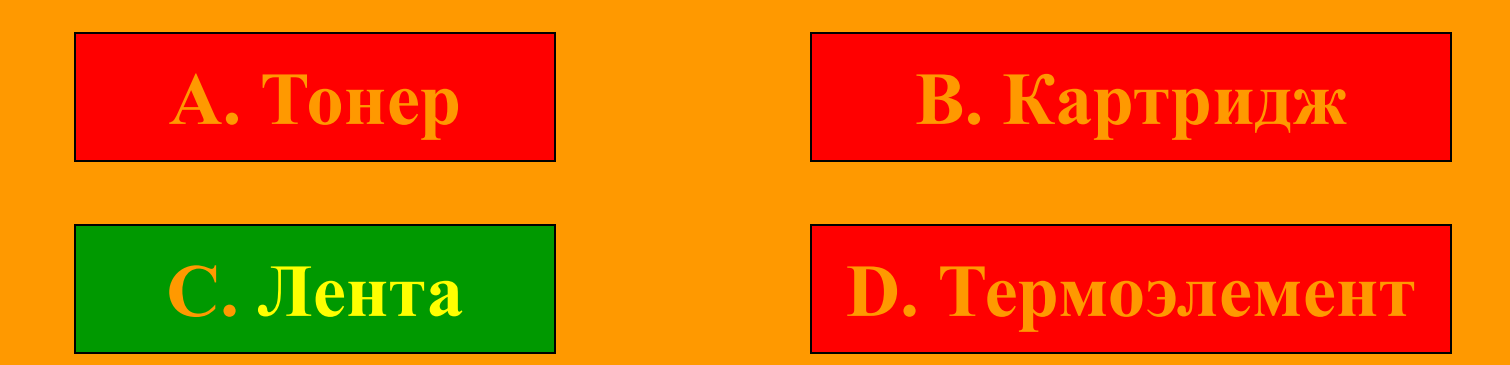

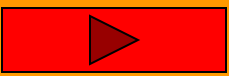

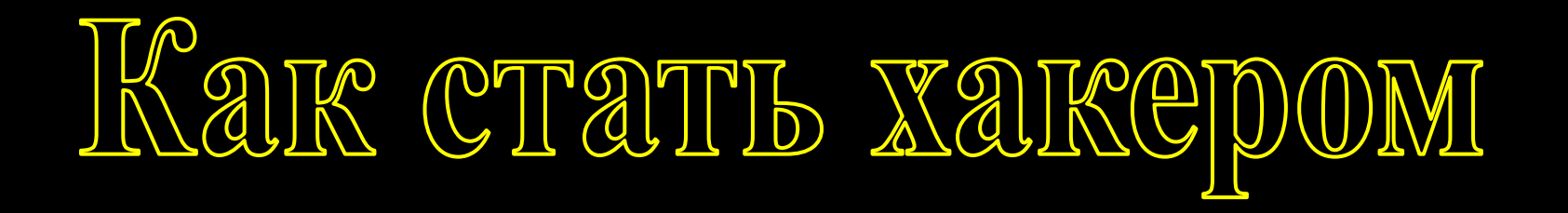

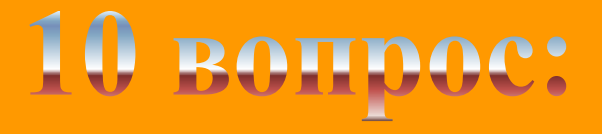

**В MS Paint при выполнении команды «отражение** слева - направо» фигура поворачивается на ? о

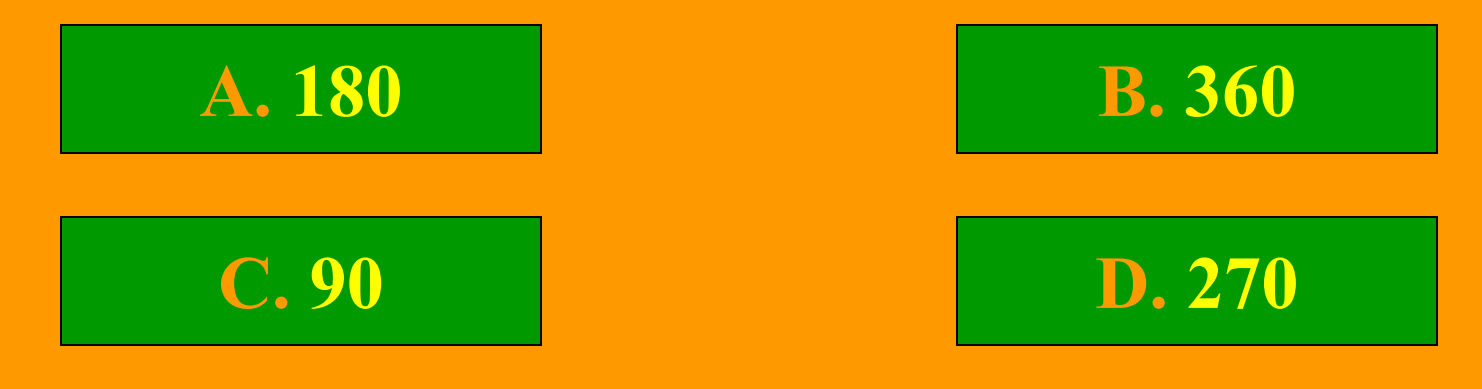

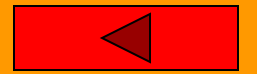

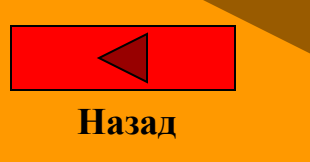

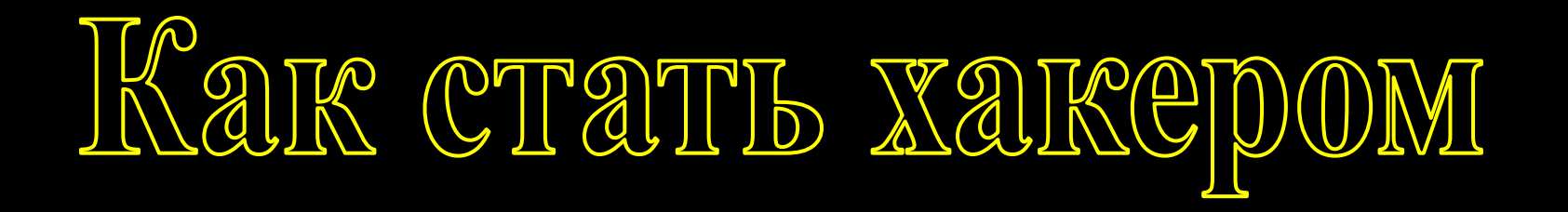

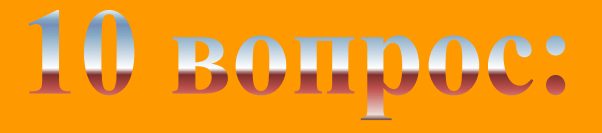

**В MS Paint при выполнении команды «отражение** слева - направо» фигура поворачивается на ? о

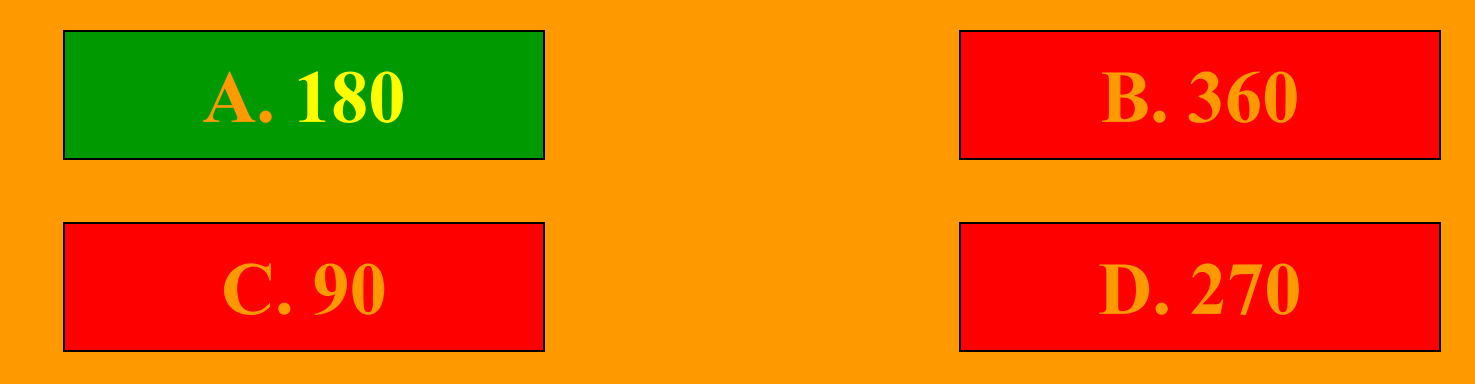

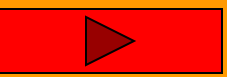

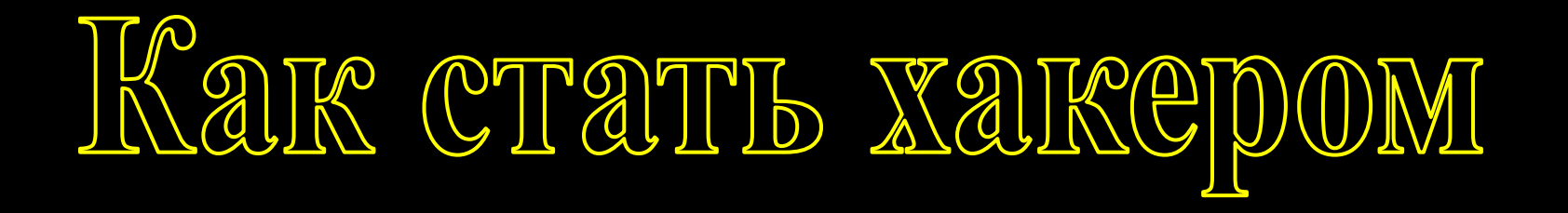

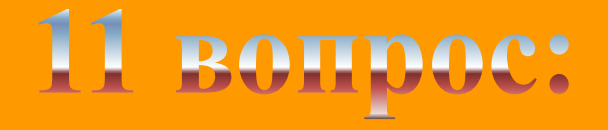

#### **Жесткие диски надо оберегать от**

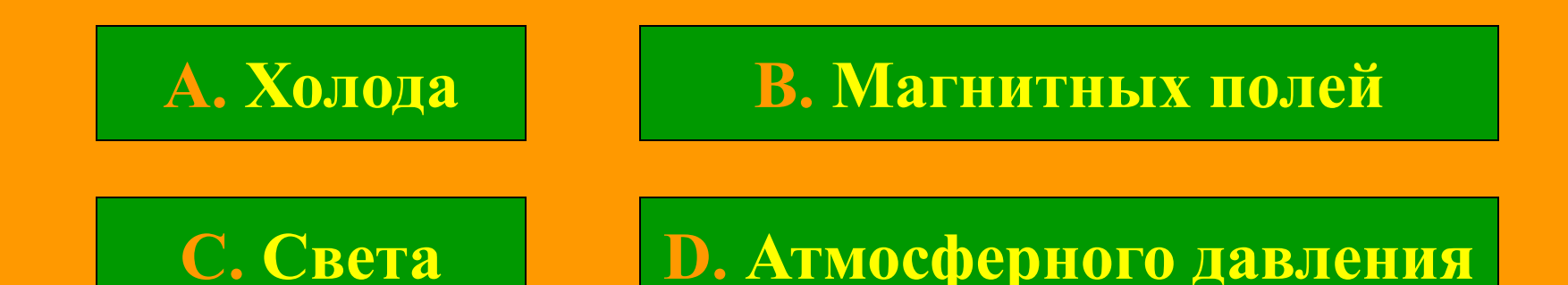

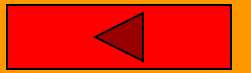

## Kar cratti xarepom

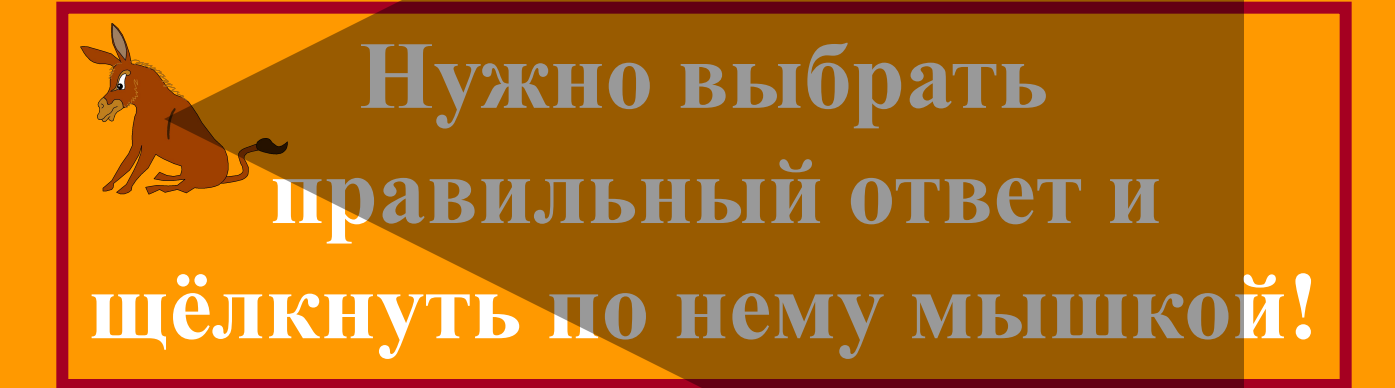

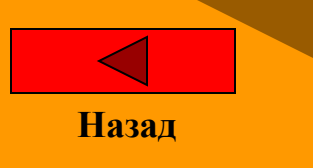

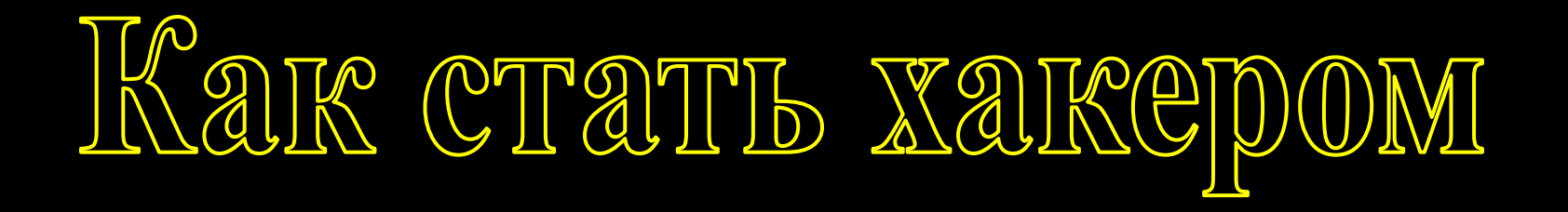

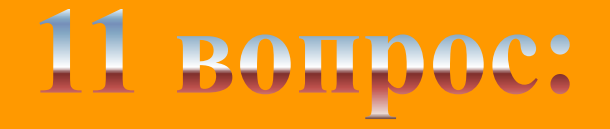

#### **Жесткие диски надо оберегать от**

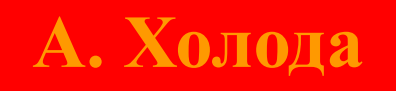

**B. Магнитных полей**

**C. Света**

**D. Атмосферного давления**

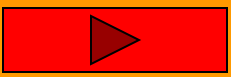

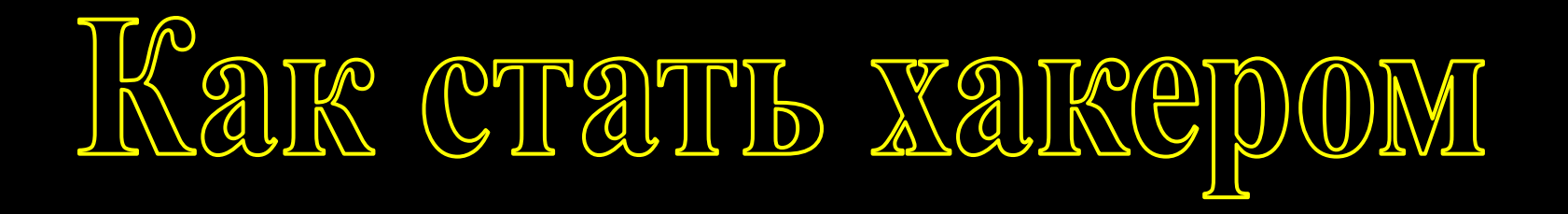

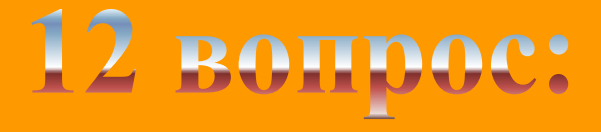

#### **Массовое производство персональных компьютеров началось**

**A. В 1940-е г. B. В 1950-е г.**

**C. В 1980-е г. D. В 1990-е г.**

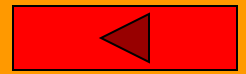

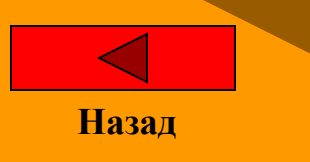

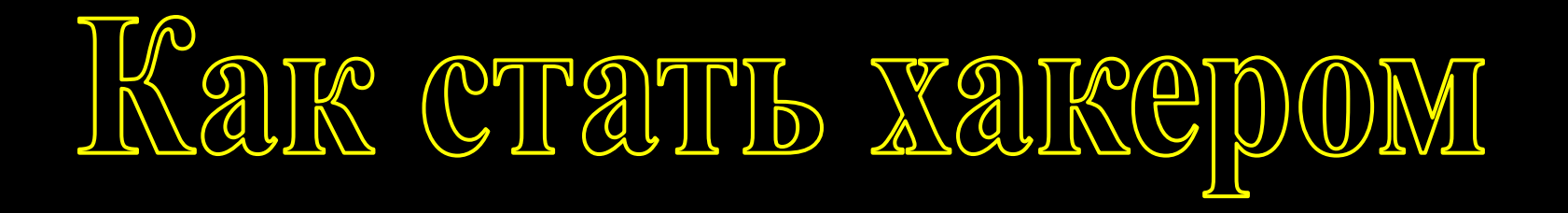

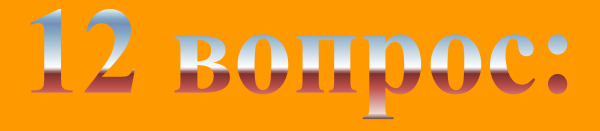

#### **Массовое производство персональных компьютеров началось**

**A. В 1940-е г. B. В 1950-е г.**

**C. В 1980-е г. D. В 1990-е г.**

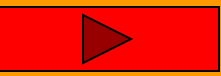

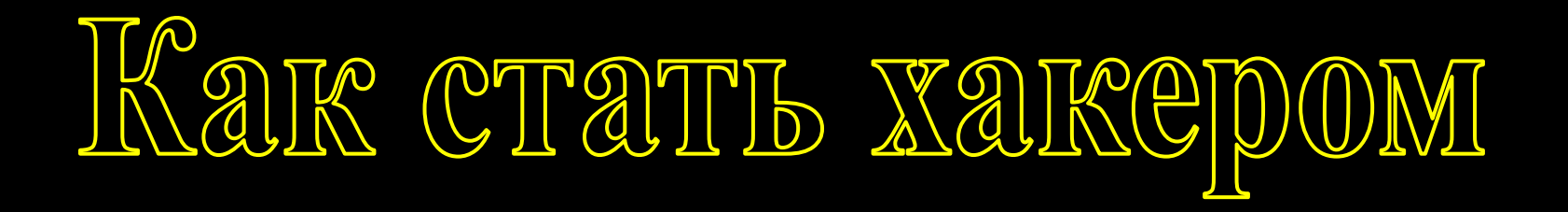

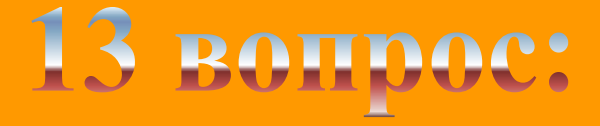

#### **Первый программист в мире**

**A. Ф. Нейман B. А. Лавлейс**

**C. Б.Гейтс D. Ч. Бэбидж**

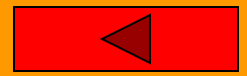

## Kar cratti xarepom

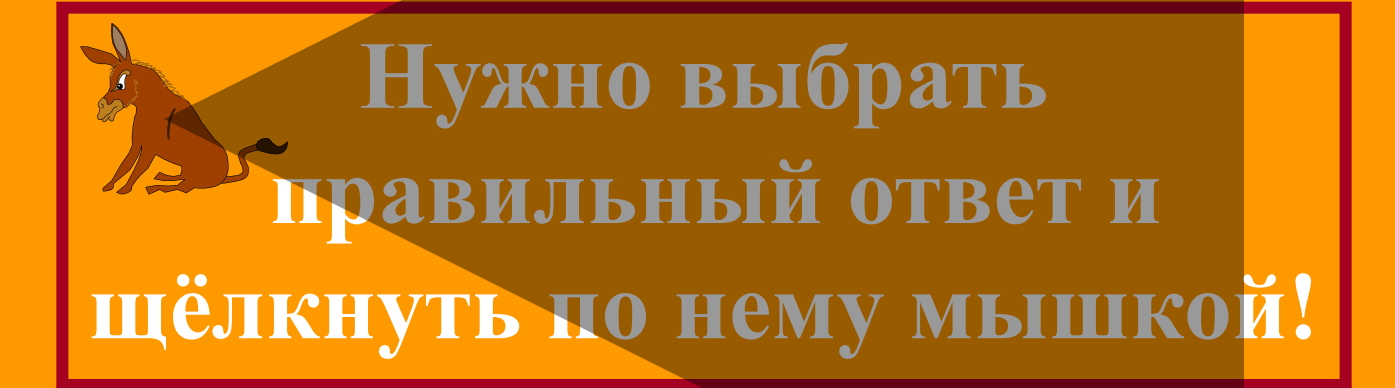

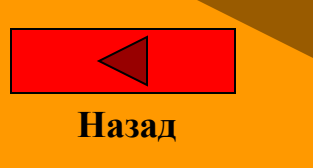

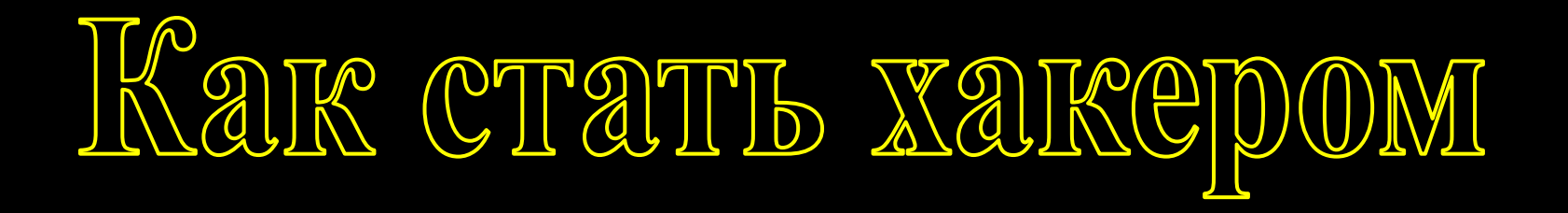

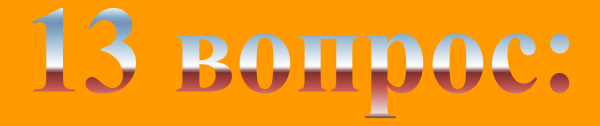

#### **Первый программист в мире**

**A. Ф. Нейман B. А. Лавлейс**

**C. Б.Гейтс D. Ч. Бэбидж**

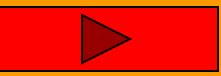

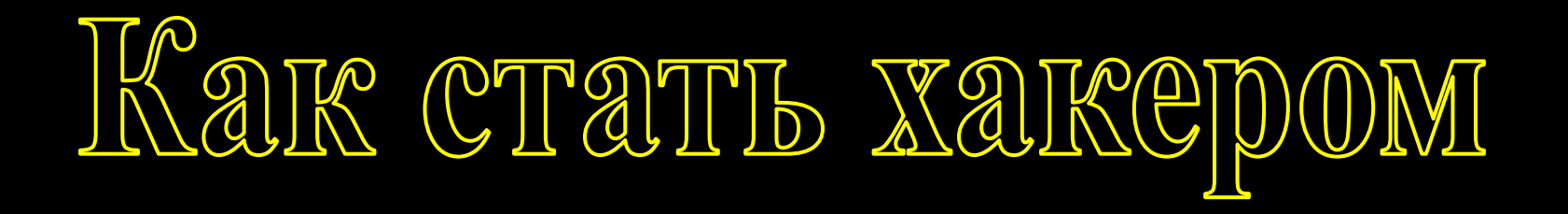

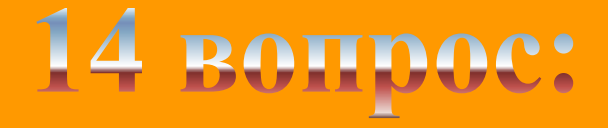

#### **Наименьшая единица измерения скорости передачи данных**

**A. Бод B. Бит**

**C. Байт D. Герц**

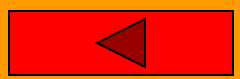

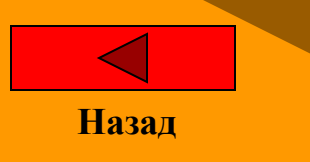

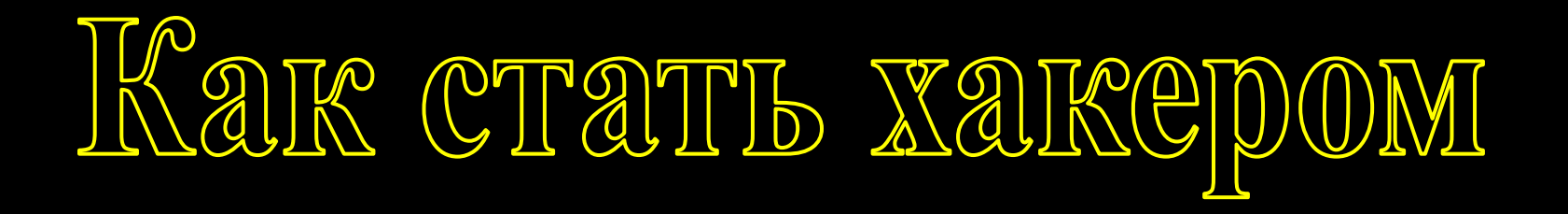

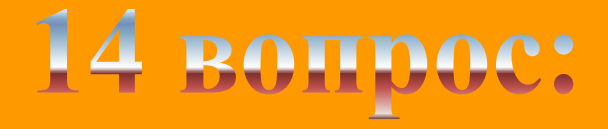

#### **Наименьшая единица измерения скорости передачи данных**

**C. Байт D. Герц**

**A. Бод B. Бит**

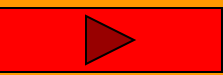

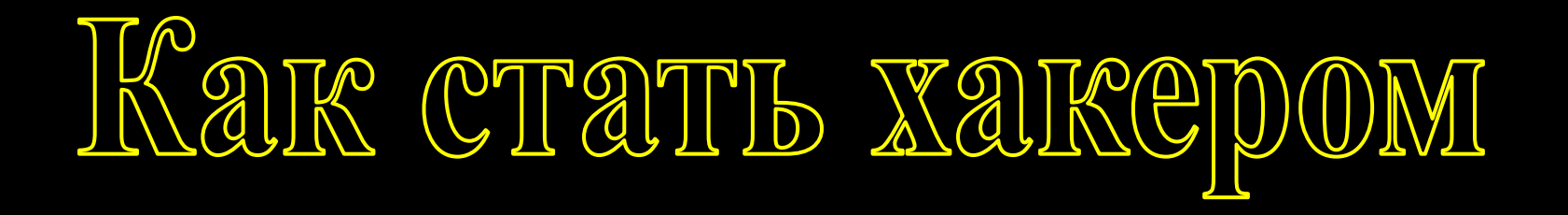

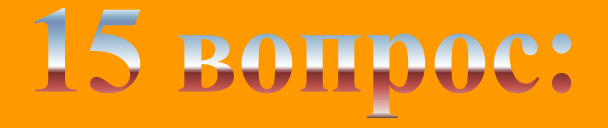

#### **Количество 1 и 0, использующихся для кодировки символов в таблице ASC II**

**C. 16 D. 8**

**A. 2 B. 10**

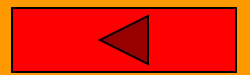

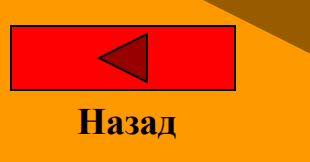

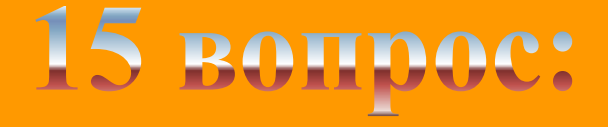

#### **Количество 1 и 0, использующихся для кодировки символов в таблице ASCII**

**A. 2 B. 10** 

$$
C. 16 \t\t D. 8
$$

$$
B. 10
$$

**Вы победили, нажмите сюда**

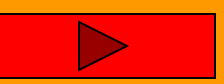

## KAK CTATIS XAKEPOM

### 16 вопрос: **Характеристика файла, определяющая его происхождение**

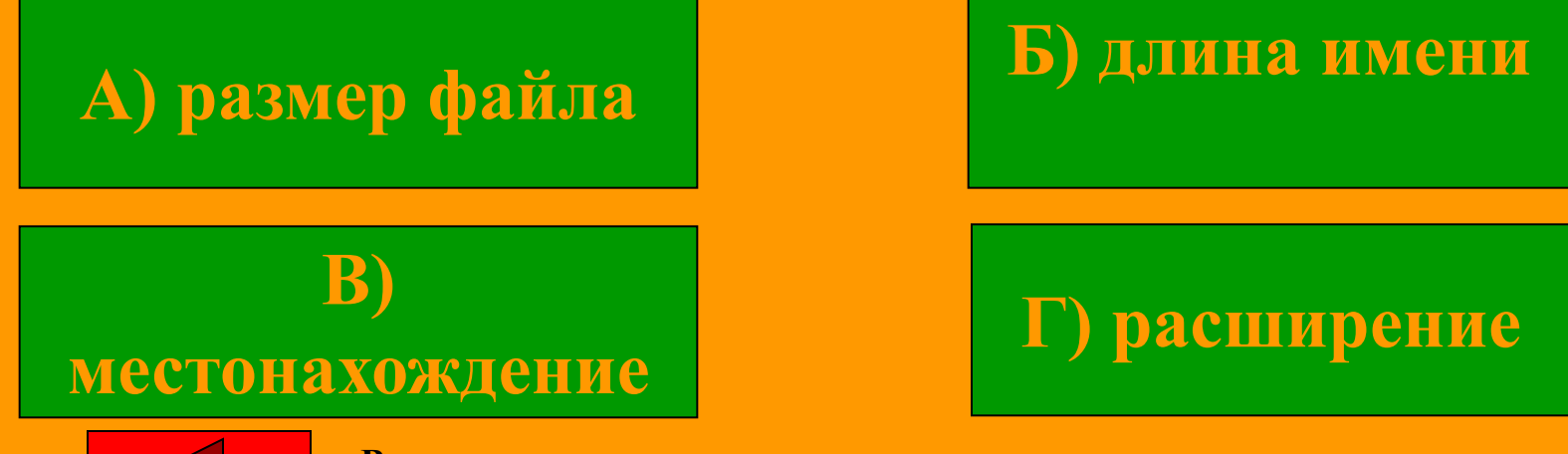

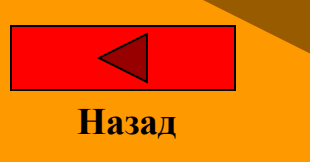

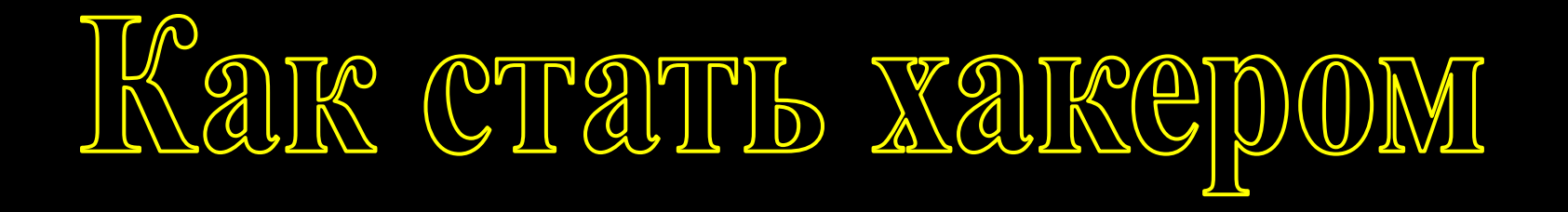

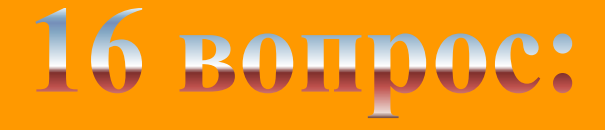

#### **Характеристика файла, определяющая его происхождение**

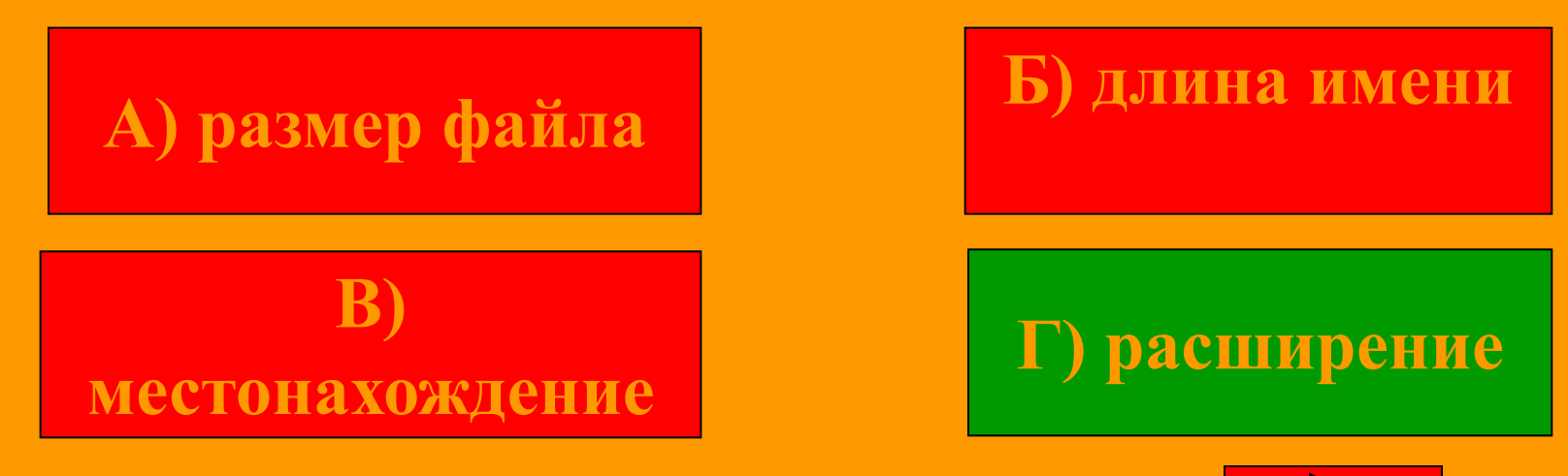

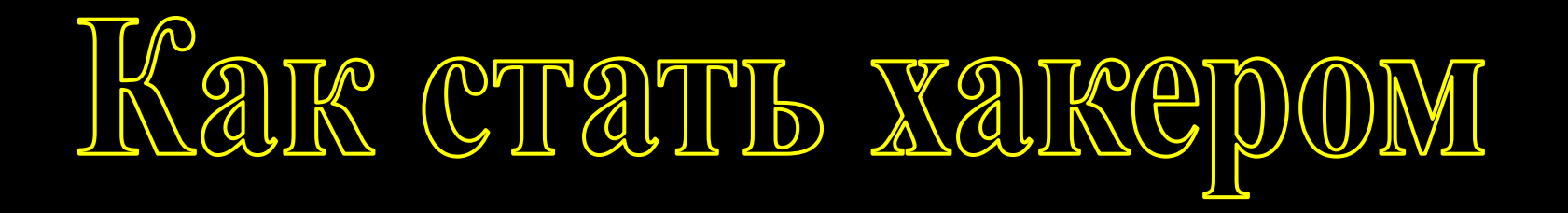

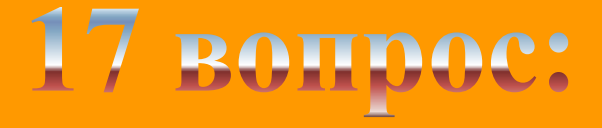

#### **Первая компьютерная сеть называлась**

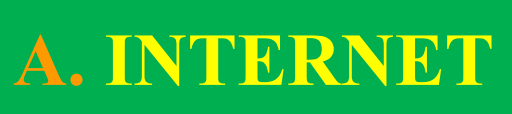

**B. ARPANET** 

**C. APPLE C. APPLE** 

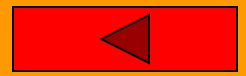

## Kar cratti xarepom

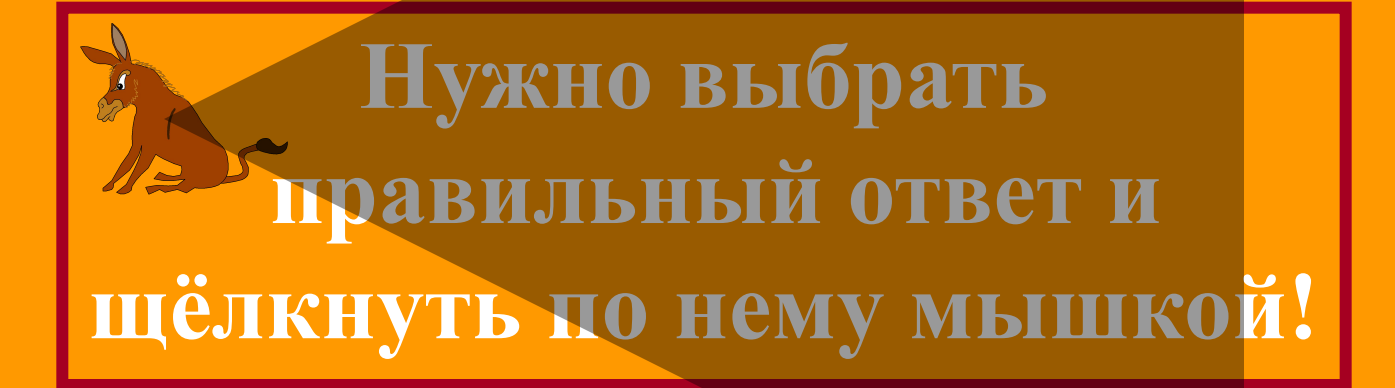

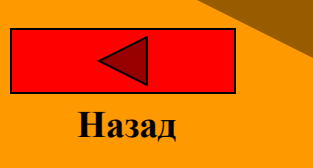

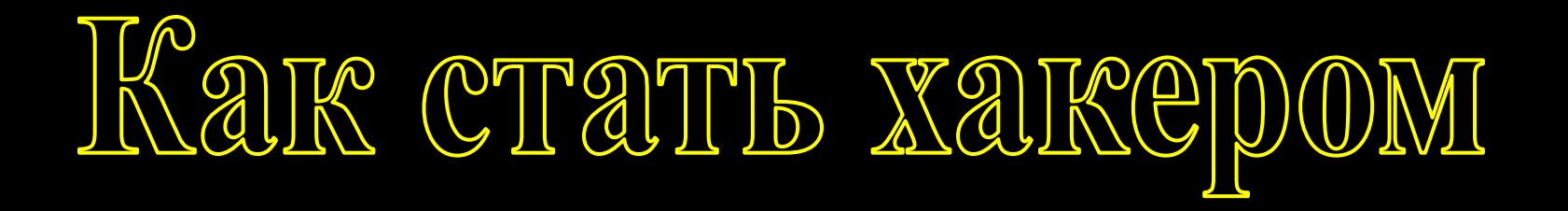

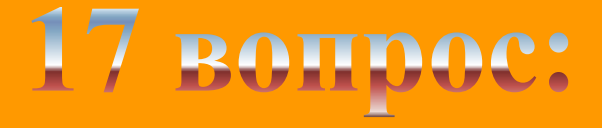

#### **Первая компьютерная сеть называлась**

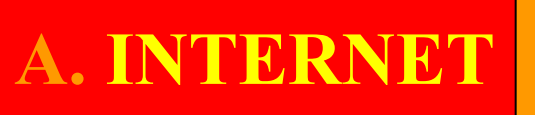

**A. INTERNET B. ARPANET**

**C. APPLE 1 2008 1 D. NETWORK** 

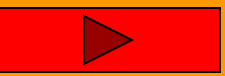

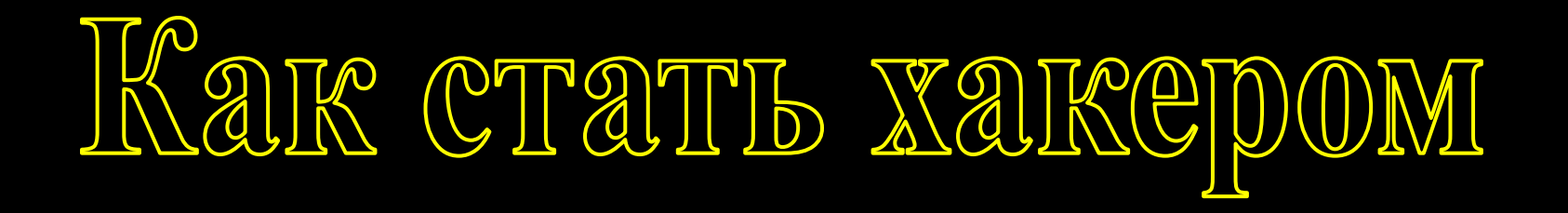

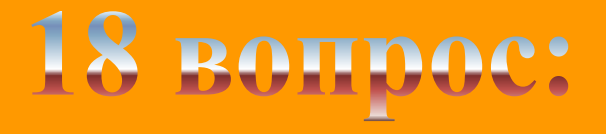

**Укажите расширение универсального текстового формата, которое может быть прочитано и интерпретировано различными приложениями**

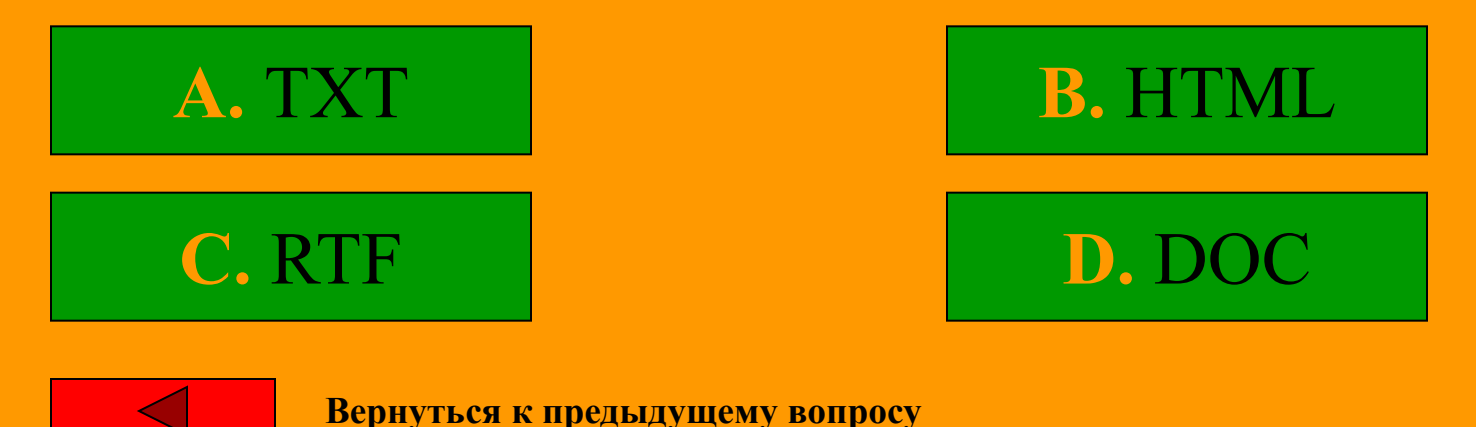

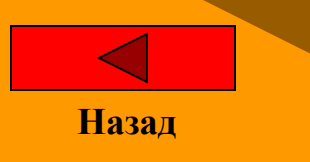

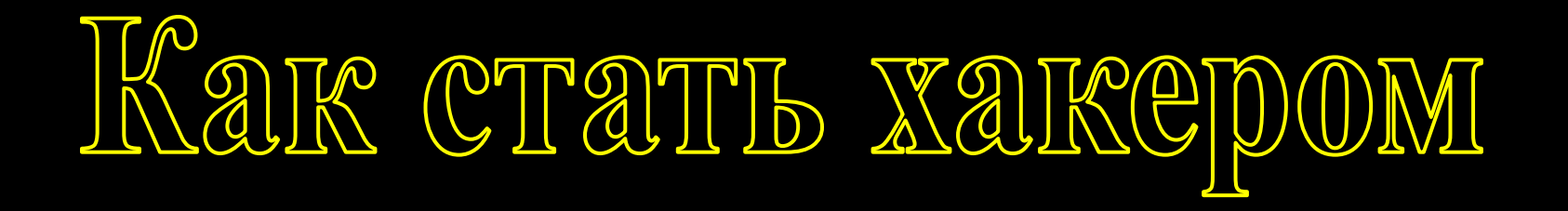

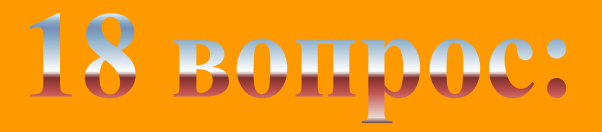

**Укажите расширение универсального текстового формата, которое может быть прочитано и интерпретировано различными приложениями**

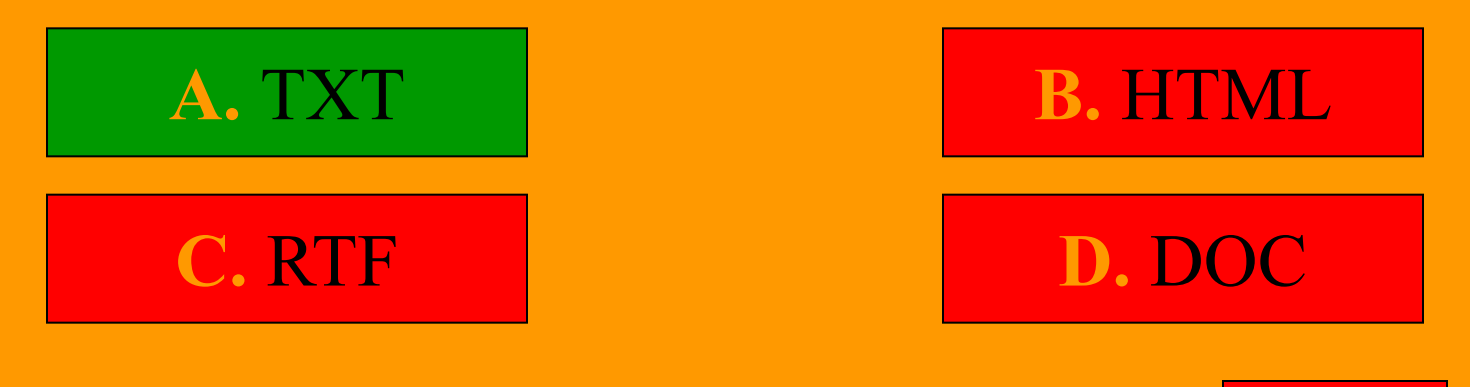

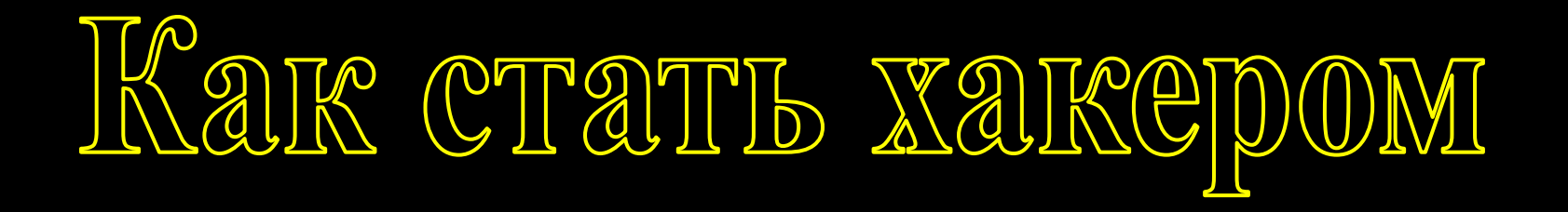

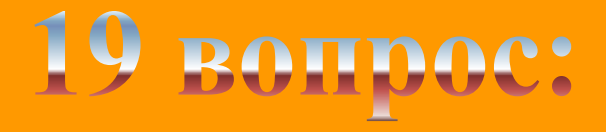

#### Дайте название формату 4,00Е+09 в программе **MS Excel**

А. числовой В. степенной **D. вещественный** экспоненниальный

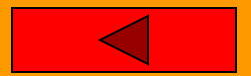

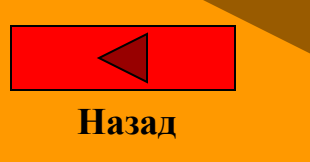

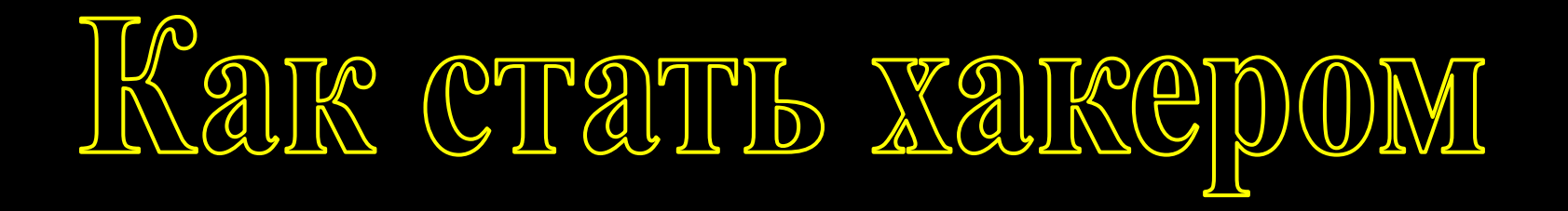

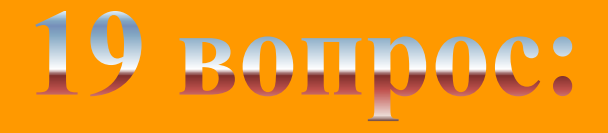

#### Дайте название формату 4,00E+09 в программе **MS Excel**

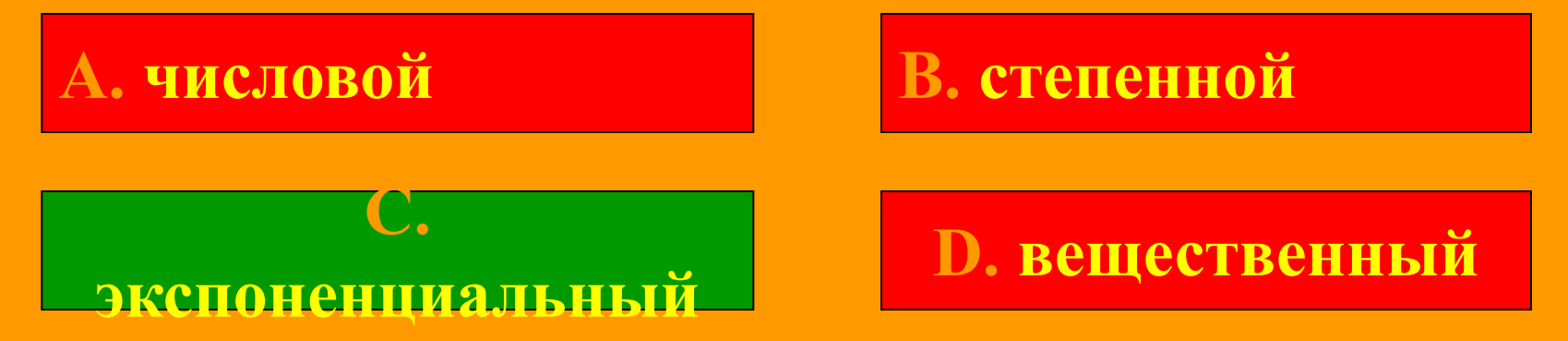

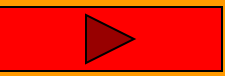

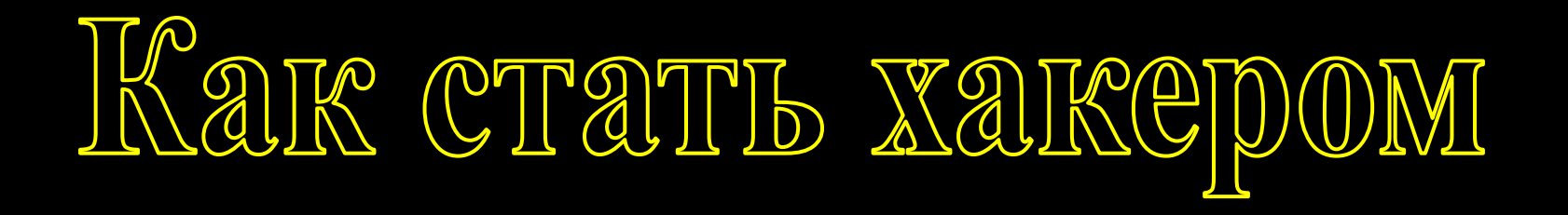

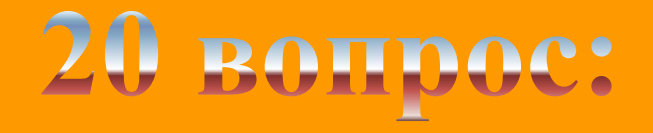

#### **Какой код соответствует зеленому цвету в основной цветовой модели монитора RGB**

**A. FF0000 B. OOOFF** 

**C. FFFF00 D. 00FF00** 

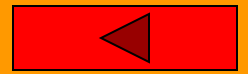

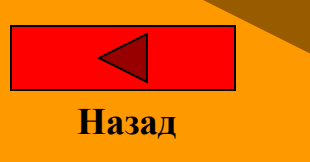

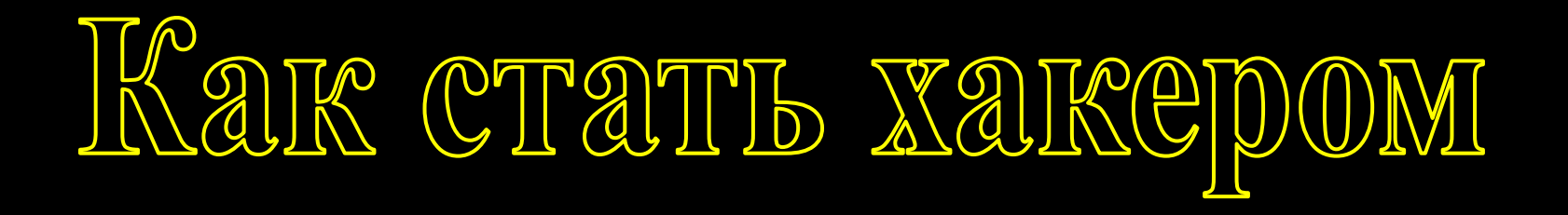

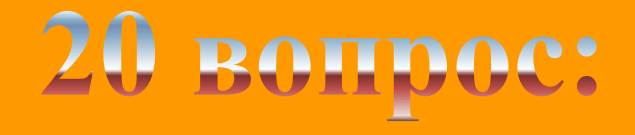

#### Какой код соответствует зеленому цвету в **основной цветовой модели монитора RGB**

**A. FF0000** 

C. FFFF00

**B. 0000FF** 

**D. 00FF00** 

Вы победили, нажмите сюда

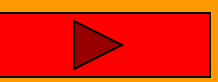

## KAR CTATIS XARCDOM

#### **Игра закончена!**

### **Поздравляем!!!**

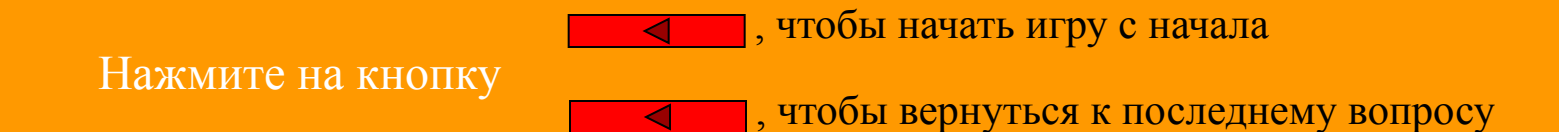

**МБОУ «СОШ № 32 С УГЛУБЛЕННЫМ ИЗУЧЕНИЕМ ОТДЕЛЬНЫХ ПРЕДМЕТОВ» ЭНГЕЛЬССКОГО МУНИЦИПАЛЬНОГО РАЙОНА САРАТОВСКОЙ ОБЛАСТИ**